1. Draw a sequence diagram for this code. The class of the add method is unknown, so leave its box blank.

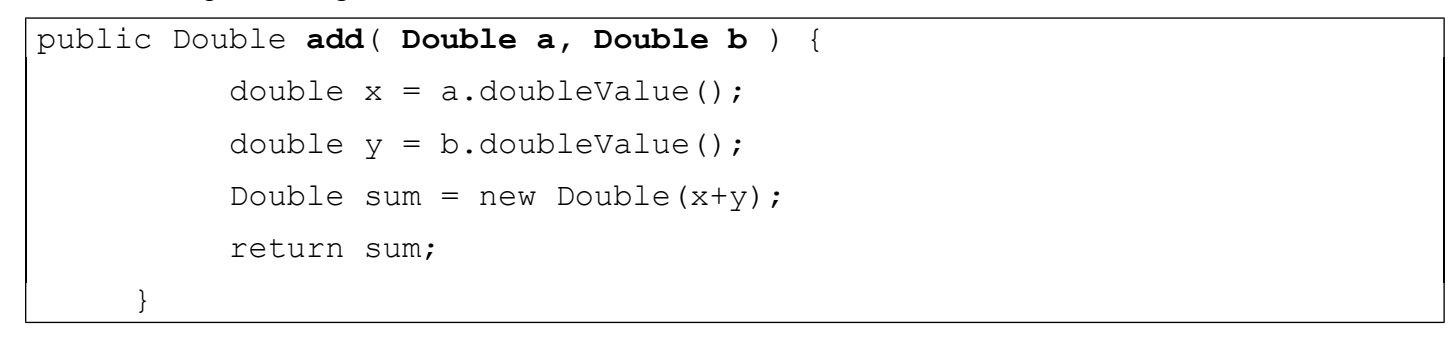

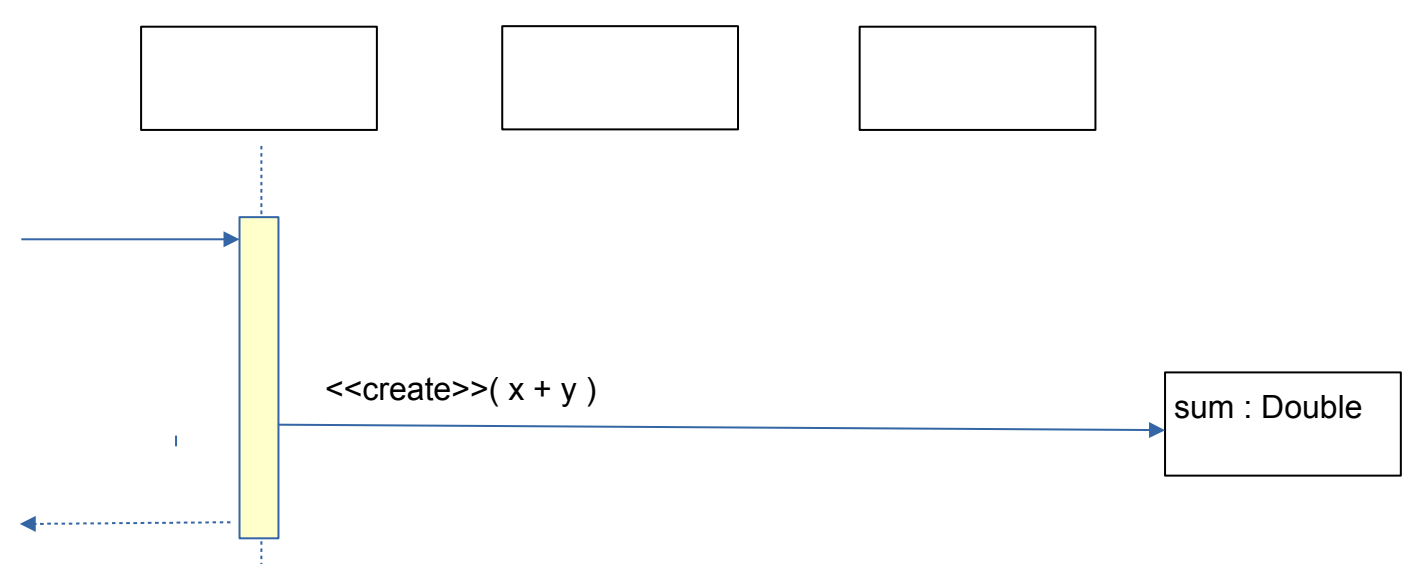

2. Draw a sequence diagram of what happens when **sale.computeVat(m)** is invoked with a **Money** reference **m**. Show the call to "computeVat(m)" as the "found" message. The two object boxes are sale and money.

```
class Sale {
public Money computeVat( Money money ) {
      double amount = money.getValue();
      String currency = money.getCurrency();
      // create new object to represent VAT tax
      Money tax = new Money(amount * 0.07, currency);
      return tax;
 }
```
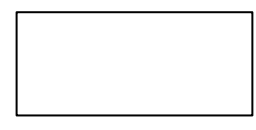

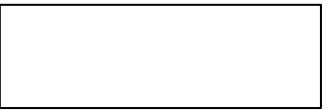

In the computeVat( ) code, what is **bad programming**? Explain why its bad.

3. Fill in the blanks to show how to use an *Iterator* to sum the **value** of a *Collection* of coins.

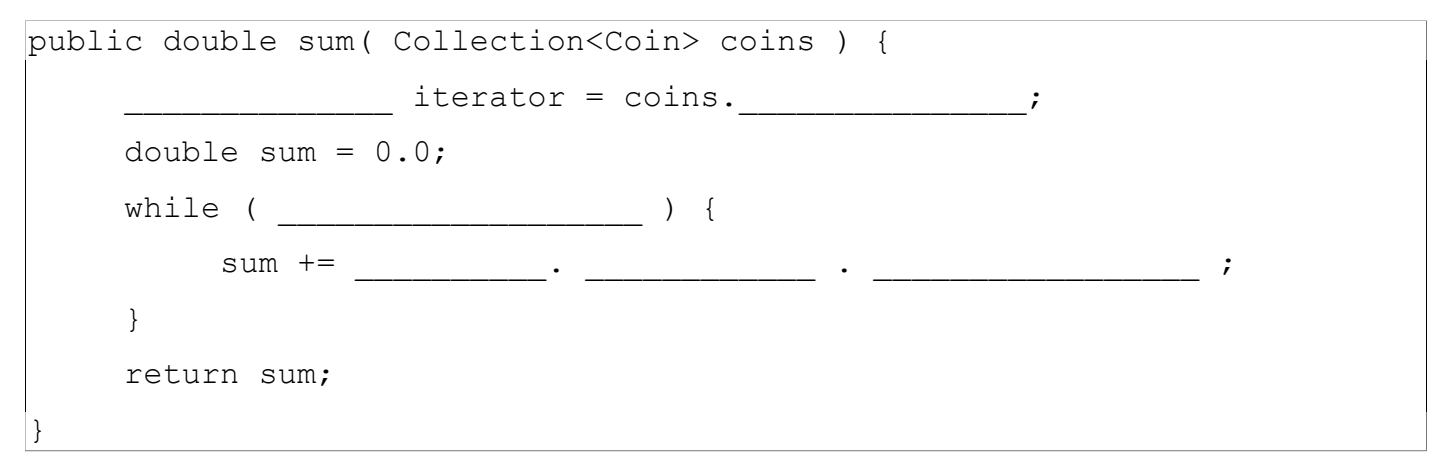

4. Draw a UML sequence diagram for the previous exercise. Use one Coin object to represent the coins in the loop (even though in fact they would be different). Note that in a sequence diagram you don't have to show operations performed inside a method (like sum = sum + 1) but you *can* show them by writing the operation inside an oval next to the activation box.

5. Here is some code to create and show a window in JavaFX.

```
public class MyApp extends Application {
 public void launch(Stage stage) {
    final String FXMLFILE = "myview.fxml";
    // MyApp has a method named loadFxml that uses FXMLLoader
    // to load the FXML file
   Parent root = loadFxml( FXMLFILE );
   Scene scene = new Scene(root);
    stage.setScene(scene);
    stage.show( );
 }
```
Show what happens when launch( ) is invoked.